## *SECRETARÍA DE EDUCACIÓN D. C. COLEGIO NUEVA COLOMBIA I.E.D. JORNADA MAÑANA PLANEACIÓN TRIMESTRAL 2019*

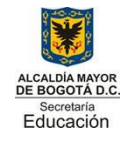

**DOCENTE: FIDEL OSPINA V AREA/ASIGNATURA: Informática PERIODO: 2 GRADO: 11**

META DE GRADO: Aplicación de herramientas o programas de Office en la solución de proyectos, Aplicación de las Tecnologías de la Información - multimedia en los proyectos de gestión empresarial. **META DE TRIMESTRE: Uso de las TICs para el reconocimiento de los elementos relacionados con hardware y software**

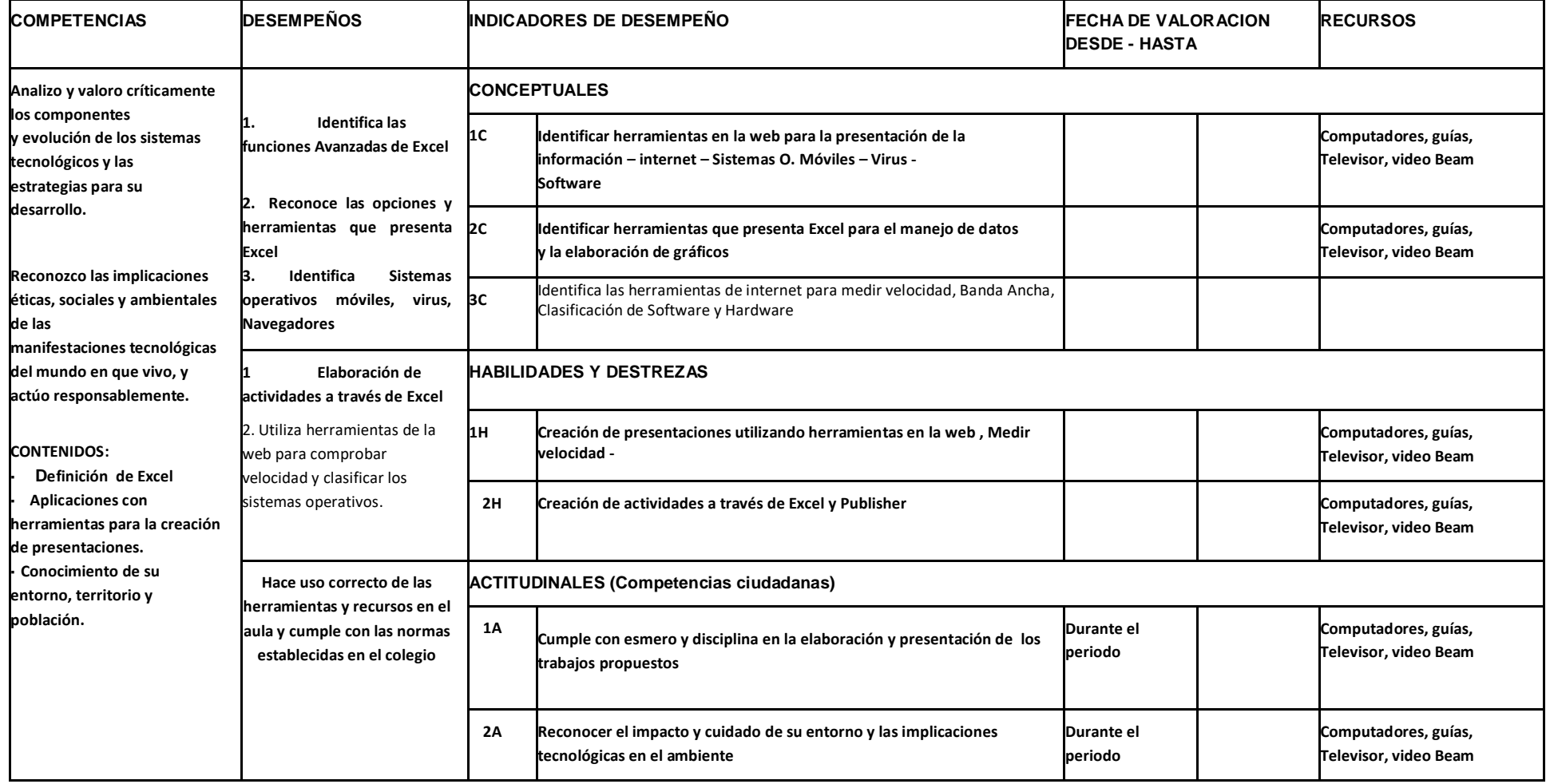

**ACTIVIDADES COMPLEMETARIAS: ELABORACION DE GUIAS DE REFUERZO**